# **The Educational Martin Bigler – Newsletter No 14**

### **Published by Martin Bigler**

#### **My Websites:**

Martinbigler.com at [http://www.martinbigler.com](http://www.martinbigler.com/) Martin Bigler's Blog at [http://www.martinbiglerblog.com](http://www.martinbiglerblog.com/) The Internet Store at [http://www.marbikabiz.com](http://www.marbikabiz.com/) Income Traffic Explosion at [http://www.incometrafficexplosion.com](http://www.incometrafficexplosion.com/) Internet Marketing Crash Course at [http://www.imcrashcourse.com](http://www.imcrashcourse.com/) My Best Income Tools at [http://www.mybestincometools.com](http://www.mybestincometools.com/) Copywriting Tools at<http://www.mybestincometools.com/copywriting> Listbuilding at<http://www.mybestincometools.com/listbuilding>

Please bookmark them for later easy reference...

Welcome to your next issue of my Educational Newsletter.

# **The Educational Newsletter No 14**

### **The Educational Newsletter No 14**

Themes of this Newsletter

======================

- 1) Twitter Mania
- 2) Google Tips
- 3) Blogging
- 4) Recommended Resources
- 5) Past Issues and How to Subscribe

=======================

## **1) Twitter Mania**

Networking Sites such as Twitter are in and they are a great alternative to paid traffic like PPC, CPA, CPM, CPL, classified ads, banners, leads and other expensive advertising costs. If you are selling products, building your list or just want to exchange ideas and blurbs with your Twitter Friends, then sign up for free.

You can follow me at Twitter [here.](http://twitter.com/martinbigler)

One thing Twitter helps me much, is finding a variety of information and advice, what's hot and discussed right now and out of that, I get many Inspirations for my blog posts. If you wonder how all these Twitter things work and have to be dealt with, I can offer you subscribe to my 5-Day

**[Twitter Marketing Crash Course](http://www.mynetpromotion.com/twcrashcourse)**

which explains everything you must know and how to profit best from using Twitter regularly and to your advantage.

You can even grab the full **[Private Label Rights](http://www.mynetpromotion.com/twcrashcourse/plr)** at a bargain!

Inside every lesson of this crash course you will have access to basic information that will help you learn how to quickly harness the power of Twitter and use to promote your Internet business to new heights!

What you will learn:

- \* You'll be introduced to a variety of tools that you can use to make your Twitter page more interactive and successful, plus you'll learn how to quickly hunt down even more fantastic free tools fast.
- \* Simple techniques that you can use to increase your chances of converting your regular twitter followers in to lifelong, paying customers.
- \* Effective ways that you can maximize the huge amount of traffic that flows through Twitter and drive it straight to your own websites and affiliate programs.
- \* You'll also learn some of the common mistakes that most Twitter users make when they are using it to promote their business, so you can avoid making them and hurting your chance of success!

Plus much more.

**[Click here](http://www.mynetpromotion.com/twcrashcourse) to follow my Twitter Course.**

## **2) Google Tips**

This is a "Helpful Tip" I wrote on my **Blog** recently. See under

### **[Categories/Tools/Helpful/Tips](http://martinbiglerblog.com/category/tools)**

to find other similar tips. But here is the direct link to read this [Google Tip:](http://martinbiglerblog.com/google-tools-and-features.htm)

#### **Google's Search Engine Optimization Starter Guide**

Everybody tries to optimize their Search Engine Ranking. To learn more tips and tricks about Search Engine Optimization, Google offers an excellent [22 page SEO](http://www.google.com/webmasters/docs/search-engine-optimization-starter-guide.pdf) [Starter Guide](http://www.google.com/webmasters/docs/search-engine-optimization-starter-guide.pdf) as a direct PDF-download.

Everything on how to optimize your Webpage for SEO is laid out in detail and with the necessary HTML tips. It's really cool. Calculator and other Features Google offers many special features to help you to find exactly what you are looking for. Some of their most popular features are listed below:

- Everyday Essentials (Weather, Stock Quotes)
- Reference Tools (Calculator, Book Search, Weight Converter)
- Choosing Keywords (Synonym Search, Dictionary, Spell Checker)
- Local Search (Movies, Real Estate)
- Trip Planning (Airlines, Currency Conversion, Maps)
- Query Refinements (Plus Operator, Related Search, Fill in Blank)
- Search by Number (Package Tracking, Patent Numbers, Area Codes)

Go directly to the [Google Features Site](http://www.google.com/webmasters/docs/search-engine-optimization-starter-guide.pdf) to find out more.

## **3) Blogging**

Blogging is one of the easiest way to start an own website and to fast get a high traffic ranking from the search engines. I suggest you decide for a free Word Press Blog Script. But be careful, there are two possibilities:

Wordpress.org -<http://wordpress.org/>

Please make sure to look for the ".org" since only from there you can download the blog script which you then can upload to your own host. This is free and has the huge advantage that you have all the features of Word Press but totally under your control.

**List Building For Beginners - [Get Your Re-Brandable Copy FREE!](http://martinbigler.com/pdf/dlmb)** Get All The Tools And Build Your List Like The Pro's!

Wordpress.com -<http://wordpress.com/>

Here, you can directly open a free WordPress Blog which will be hosted with Word Press. The script and functions are the same. But here you do not need your own host for the price that you do not have any control what happens at the Word Press host.

#### [Blogger.com](https://www.blogger.com/start)

Is the free alternative offered and hosted by Google. Also very good and even preferred by the Google crawlers and spiders for obvious reason. A very easy to use and understand feature. You are set up in less than 5-10 minutes. Again, you have no control over the hosting and eventual decisions taken by Google.

If you want to read more about Blogging and how to install everything, then please check these recommended resources:

[Blogging to the Bank](http://netpromoti.bttb1.hop.clickbank.net/) - The Blueprint to Blogging and [Expert Word Press](http://netpromoti.expertwp.hop.clickbank.net/)

See the Video-Series and then join **Expert Word Press**. Get an all-in-one solution for creating a fully configured and customized Word Press blog. The Expert Word Press installer package benefits beginner bloggers and experts alike. The included step-bystep videos will guide you through the installation process and how to start your Blog...

#### **4) Recommended Resources**

The Twitter Marketing Crash Course

[Blogging to the Bank](http://netpromoti.bttb1.hop.clickbank.net/) - The Blueprint to Blogging, a MUST have!

[Atomic Blogging](http://netpromoti.atomicblog.hop.clickbank.net/) and the [Blogging Cash System](http://www.pronet-affiliate.com/cashblogging)

[Expert Word Press](http://netpromoti.expertwp.hop.clickbank.net/)

[Free Clickbank Search Tool](http://netpromoti.cbengine.hop.clickbank.net/)

[The Backlink Formula](http://www.mynetpromotion.com/gmbl/)

### **5) Past Issues and how to subscribe**

If you like my Newsletter, please forward it and invite your friends and business partners to subscribe at my main website [www.MartinBigler.com.](http://www.martinbigler.com/)

To reach back to all the **Past Issues** please [click here…](http://www.martinbigler.com/newsletter/pastissues/past_mb_013.html)

Be so kind to comment on my [Martin Bigler's Blog](http://www.martinbiglerblog.com/) too. It is "Your Source of my Best knowledge". I post everyday to justify your frequent visit.

Best success,

Martin Bigler

[www.imcrashcourse.com](http://www.incometrafficexplosion.com/) [www.martinbiglerblog.com](http://www.incometrafficexplosion.com/) [www.mybestincometools.com](http://www.incometrafficexplosion.com/) [www.incometrafficexplosion.com](http://www.incometrafficexplosion.com/)

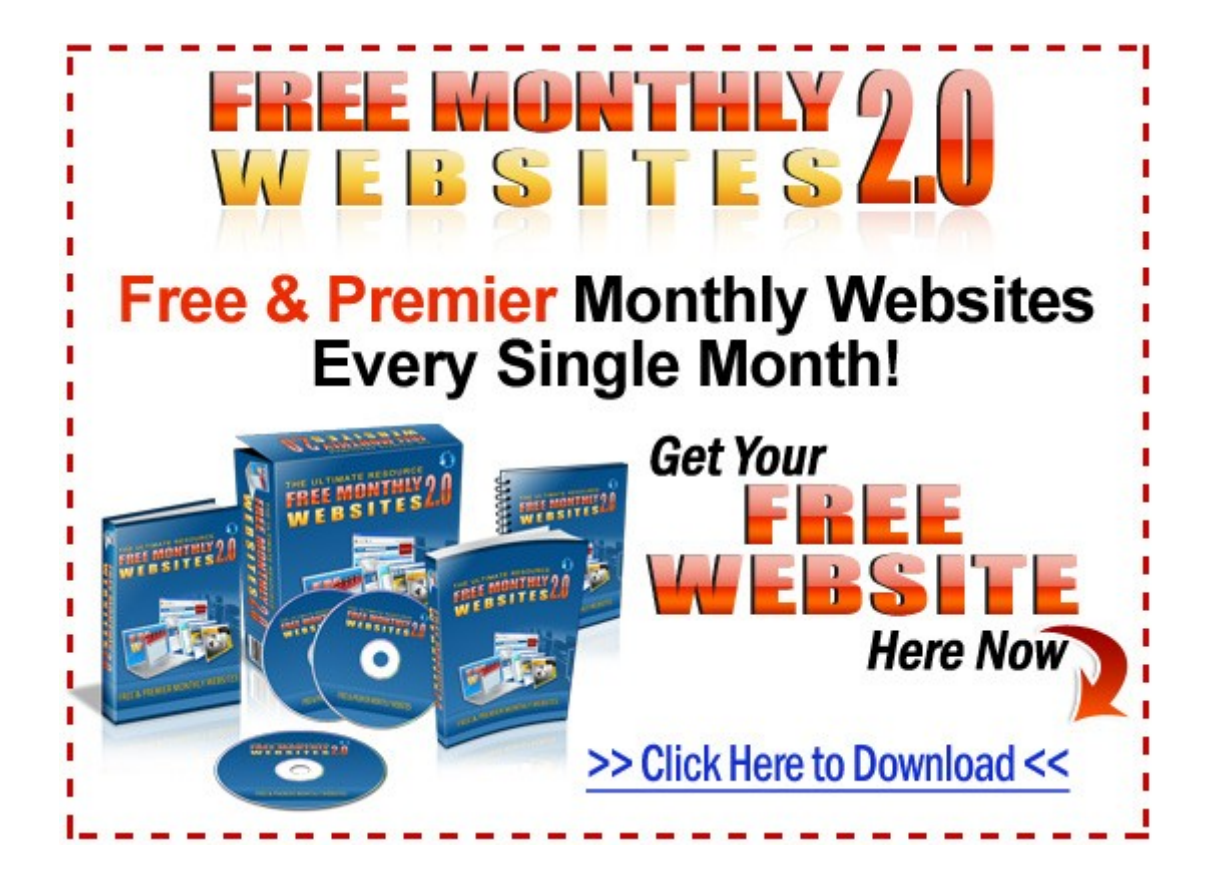

**List Building For Beginners - [Get Your Re-Brandable Copy FREE!](http://martinbigler.com/pdf/dlmb)** Get All The Tools And Build Your List Like The Pro's!

#### **Get all the Insider Secrets to Unstoppable Traffic generated with the Backlink Formula...**

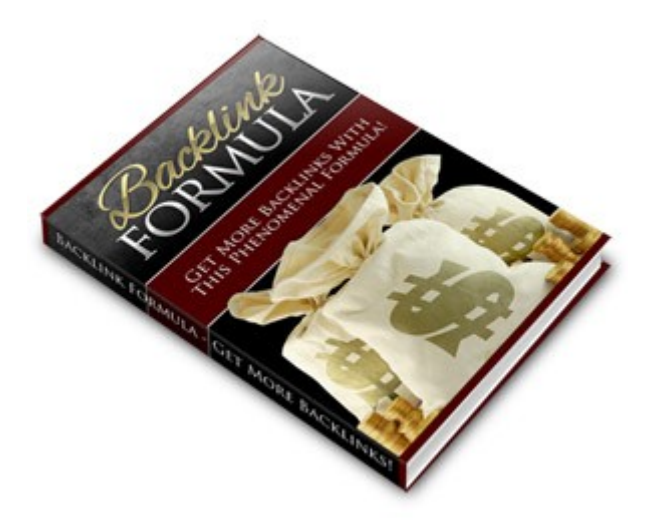

It's an unbelievable collection of the hottest backlink strategies used by the most savvy online marketers.

These techniques are capable of generating thousands of backlinks to your site from authority websites, established communities and high ranking blogs and networks, faster and easier than ANYTHING else you will ever try!

Follow the fool proof roadmap that will lead you through the confusing maze and give you a rock solid blueprint to generating high quality backlinks quickly and easily!

**[Click here for your Copy](http://www.mynetpromotion.com/gmbl/)**